$,$  tushu007.com

## <<Oracle9i</br/><>>>>>>>>>>>>>

书名:<<Oracle9i中文版基础教程>>

- 13 ISBN 9787302054085
- 10 ISBN 7302054088

出版时间:2002-5

页数:388

字数:599000

extended by PDF and the PDF

http://www.tushu007.com

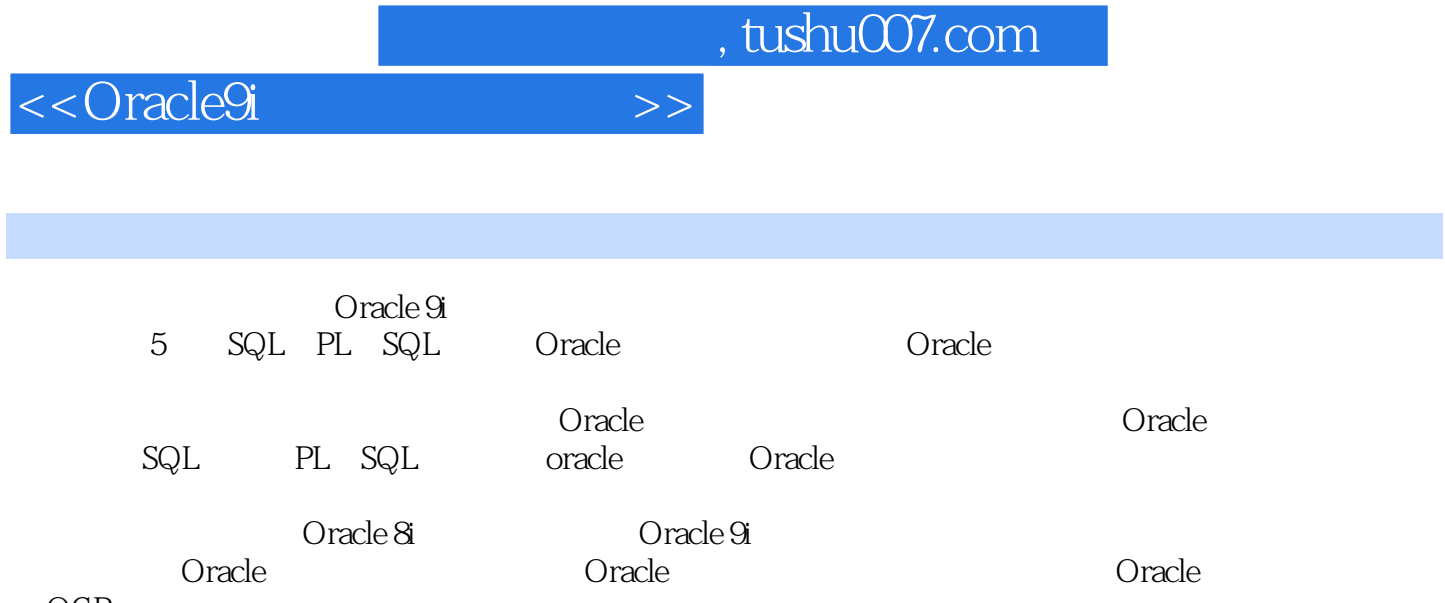

OCP

 $<<$ Oracle9i $>>$ 

1 SQL PL/SQL 1 Oracle 9i 1.1 1.2 据库系统概述1.3 Oracle数据库简史与Oracle 9i1.4 Oracle数据库的安装1.5 本章小结1.6 习题第2 章 SQL语言基础2.1 Oracle的数据类型2.2 SQL基本语法2.2.1 数字运算符和比较运算符2.2.2  $2\,2\,3$   $2\,3$   $3$  SQL\*PLUS  $2\,4$   $2\,4$   $1$   $8$ QL  $2\,4$   $2$  $2, 4, 3$   $2, 5$   $2, 6$   $3$   $3, 1$  3  $1\quad1$   $3\quad1\quad2$   $3\quad1\quad3$   $1\quad3$   $3\quad2$  $3\;3\;1$   $3\;3\;2$   $3\;3\;3$   $3\;3$   $3\;3$   $3\;4$  $3.4.1$   $3.4.2$   $3.5$   $3.6$ 3.6.1 (Index)3.6.2 3.6.3 3.6.4 3.6.5 3.6.5 .6.6 3.7 3.8 4 PL/SQL 4.1 PL/SQL 4.2 PL/SQL 4.3 4.3.1 4.3.2 4.3.3 4.3.4 4.3.4 4.4 PL SQL 4.5 IF…THEN4.6 4.7 PL/SQL 4.8 4.9 4.10 4.11 11 Oracle 5 Oracle 5.1 5.2 OracleNetManager5.3 5.4 5.5 5.5 PM 5.5 2.5 DracleNetManager5.3 2.5  $\pm$  5.5  $\pm$ 5.6 5.7 6. Oracle 6.1 6.1.1 6.1.1 6.1.2 6.1.3 6.1.4 Java 6.1.5 6.2 6.30 Pracle 6.3 1 6.3.2 6.4 6.5 7 Oracle 7.1 7.2 7.2.1 7.2.2 7.2.1 2.3 7.3 7.3.1 7.3.2 (Log Switch)7.3.3 7.3.4 7.4 7.4.1 7.4.2 ARCMVELOG NOARCHIVELOG 7 4 3 7 5 7 6 8 Oracle 8.1 8.1.1 8.1.2 8.1.3 8.2 8.3 8.4 8.4 1 8.4.2 8.4.3 8.5 章小结8.6 习题第9章 表格索引与约束9.1 表格创建9.1.1 生成一个简单表格9.1.2 指定存储参 9 1 3 9 2 9 2 1 9 2 2 9 3 9 4  $9\;4\;1$   $9\;4\;2$   $9\;4\;3$   $9\;5$ 束9.5.1 约束的分类9.5.2 约束的创建9.6 本章小结9.7 习题第10章 概要文件、用户权限与角 10 1 10 2 10 2 1 10 2 2 10 2 3 10 3 10.4 10.5 10.5.1 10.5.2 10.5.3 10.5.4 10.6 10.7 11 1 1 SQL\*Loader11.2 11.2.1 EXPORT 11.2.2 IMPORT 11.2.3 11.3 11.4 11.5 III Oracle 12 Oracle  $12 \t1$  12.2  $12 \t12$  3 12.4 12.5 12.6 13 RMAN 13.1 13.2 13.3 13.4 13.4 1  $13\;\;4\;\;2$   $13\;\;4\;\;3$ 13.5 13.5.1 Cancel 13.5.2 Time 13.5.3 SCN 13.6 13.7 14 14.1 14.2 14.2 14.3 Oracle 14.4 14.5 15 Oracle 15.1 15.2 15.3 15.4 15.5 16 Oracle 16 1 RMAN 16 1 1 Nocatalog RMAN16.1.2 16.1.3 16.1.4 LIST REPORT 16.1.5 16.1.6 16.2 RMAN 16.2.1 16.2.2 16.3 RMAN 16.3.1 16.3.2 16.3.3 16.4 Oracle 16.4 1

<<Oracle9i中文版基础教程>>

StandbyDatabase16.4.2 16.4.3 16.5 16.6 IV " 17 17 17 17 17 2 17 3 17.4 17.5 18 Oracle 18.1 18.1 18.1 1 18.1.2  $\blacksquare$   $\blacksquare$  18.1.3  $\blacksquare$  18.2 18.2.1 18.2.2 18.2.3 18.2.3 18.3 18.3.1 18.3.2 18.3.2 1 18.5 19 19.1 TKPROF 19.2 19 3 AUTOTRACE 19.4 Oracle 19.5 19.5.1 19.5.2 19.5.3 19.6 19.6.1 19.6.1 19.6.2 I O19.7 OLTP DSS 19.8 19.9  $20$  I/O  $20$  1 I O  $20$  2  $2$   $20$  3  $20.4$   $20.5$   $20.6$   $20.7$   $20.7$ 1 20.7.2 20.7.3 IO 20.7.4 IO 20.8 20.9 21 21.1 21.1 21.1.2 21.1.3 21.2 21.3 Freelist 21.4 21.5 22. Oracle 22.1  $22\!\!\!2\!\!\!2\!\!\!2\!\!\!3$   $22\!\!\!3\!\!3$   $22\!\!\!4$   $SQ\!L^*$ PLUS  $22\!\!\!2\!\!\!3$ .5 . 22.6 . 23 Oracle . 23.1 Oracle Expert23.2 Oracle Expert  $23.2.1$   $23.2.2$   $23.2.3$   $23.2.4$   $23.2.5$ 成23.3 本章小结23.4 习题第V部分 网络管理第24章 Net Manager基本架构24.1 OracleNetManager 24.2 Oracle 24.3 24.4 24.5 OracleNetManager 24.5.1 OSI 24.5.2 OracleNetManager 24.6. Oracle 24.7 24.8 24.9 25 Oracle 25.1 25.1 监听器25.2 本地命名服务器配置25.3 主机命名法25.4 Oracle命名服务器配置25.5 多线程服务器  $25.5.1$   $25.5.2$   $25.6$   $25.7$   $26$ 26.1 26.2 e 26.2 a 26.3 26.4 NET8 26.5 NET8 26.6 26.7

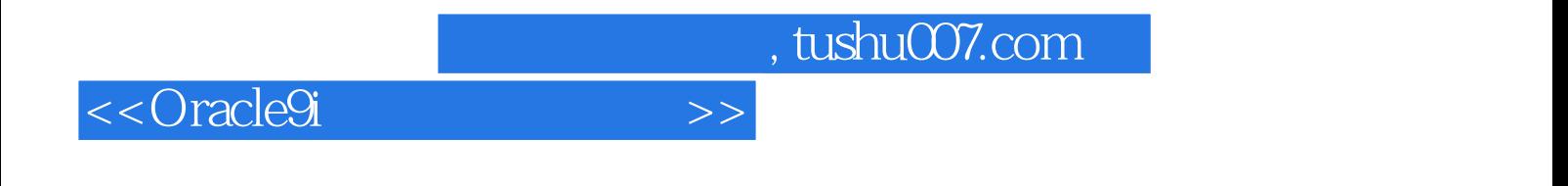

本站所提供下载的PDF图书仅提供预览和简介,请支持正版图书。

更多资源请访问:http://www.tushu007.com